## Численное р Численное решение нелинейных систем Лабораторная работа №2

Задание. Найти объемные расходы  $\mathcal{Q}_i$  жидкости на участках сложного трубопровода. Диаметры  $d$  и абсолютные шероховатости  $\Delta$  всех труб одинаковые. Транспортируемая жидкость инаковые. Транспортируемая жидкость имеет кинематическ кинематическую вязкость  $v = 10^{-6}$  м<sup>2</sup>/с. Варианты заданий приведены в таблице.

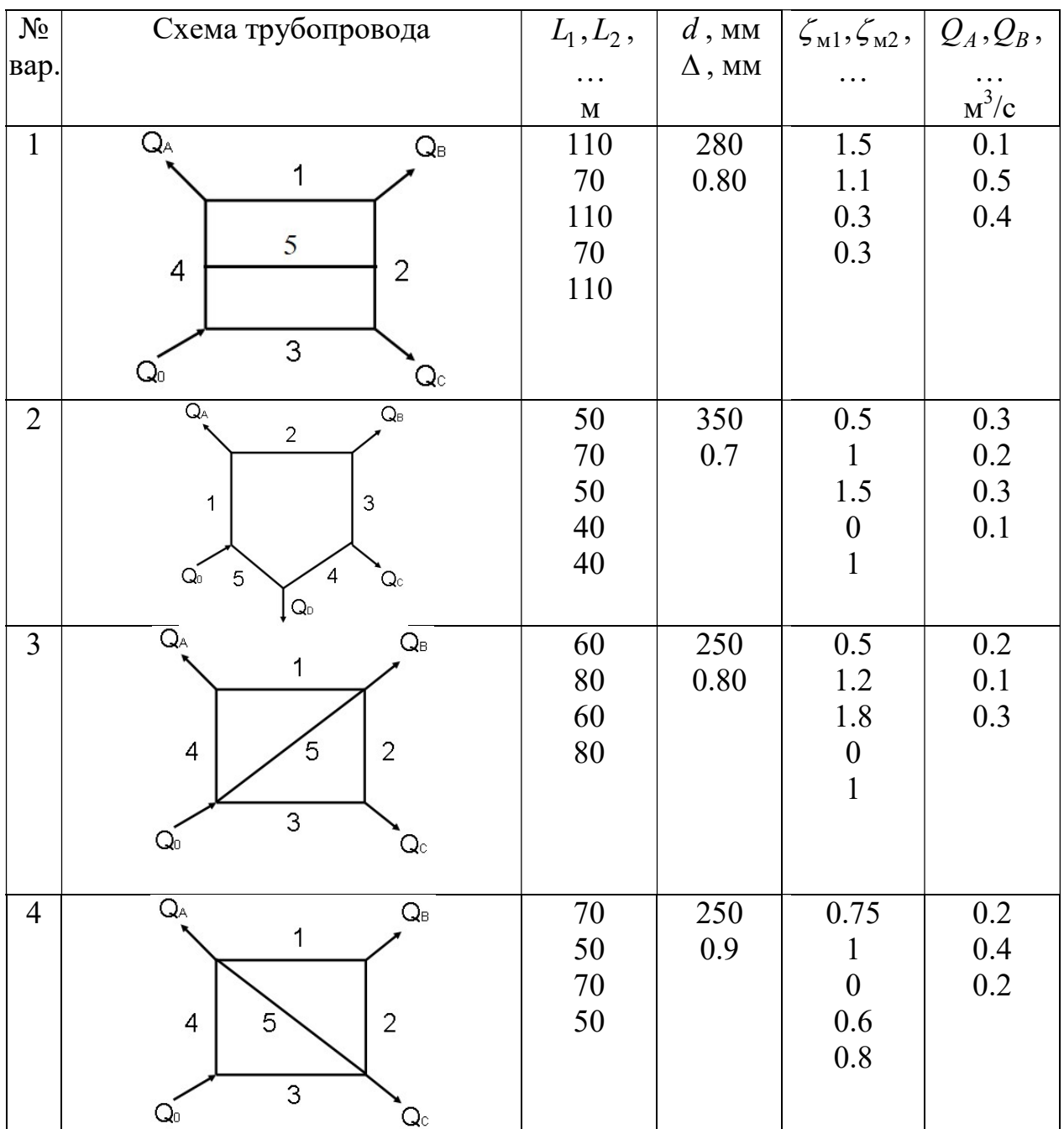

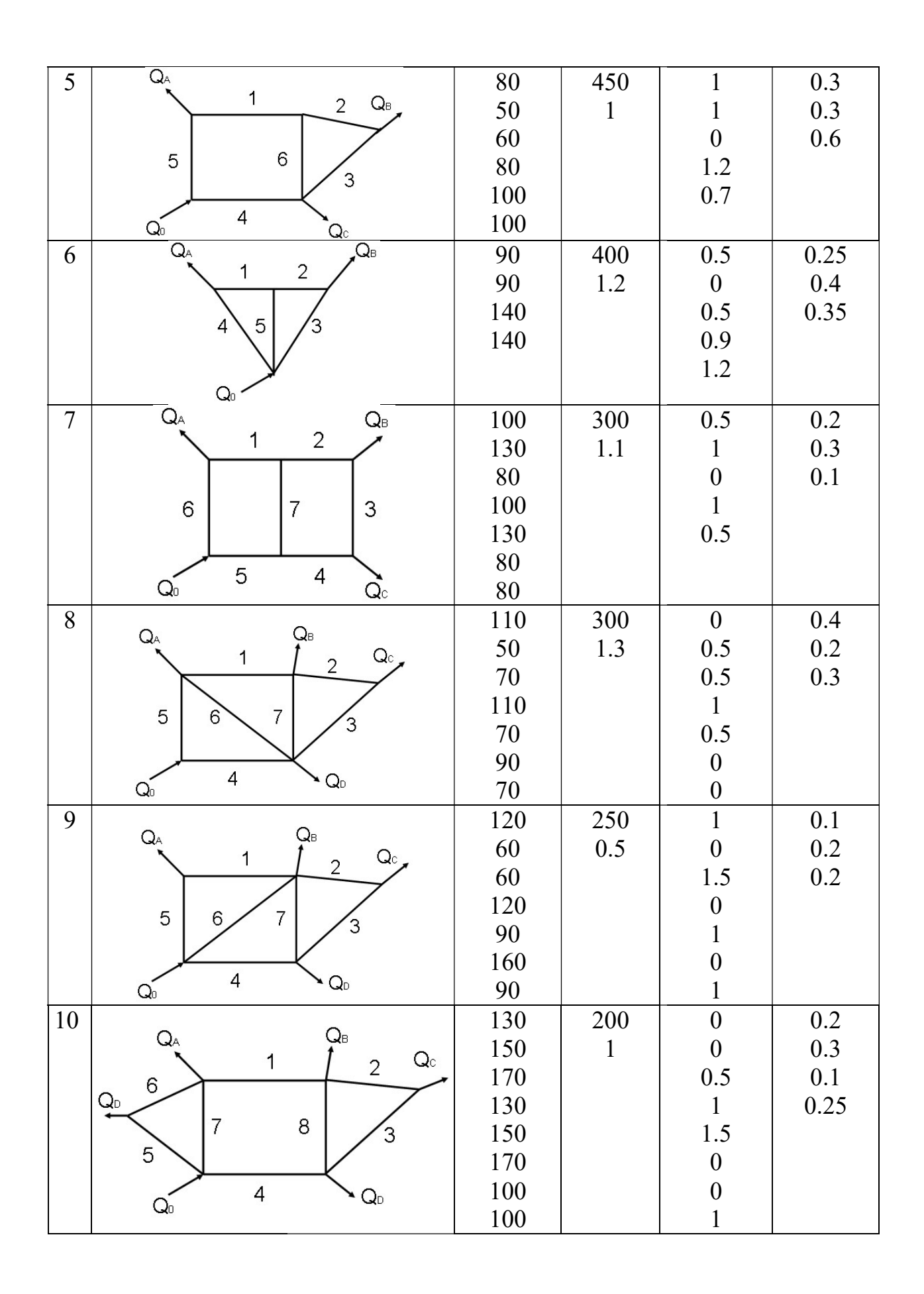

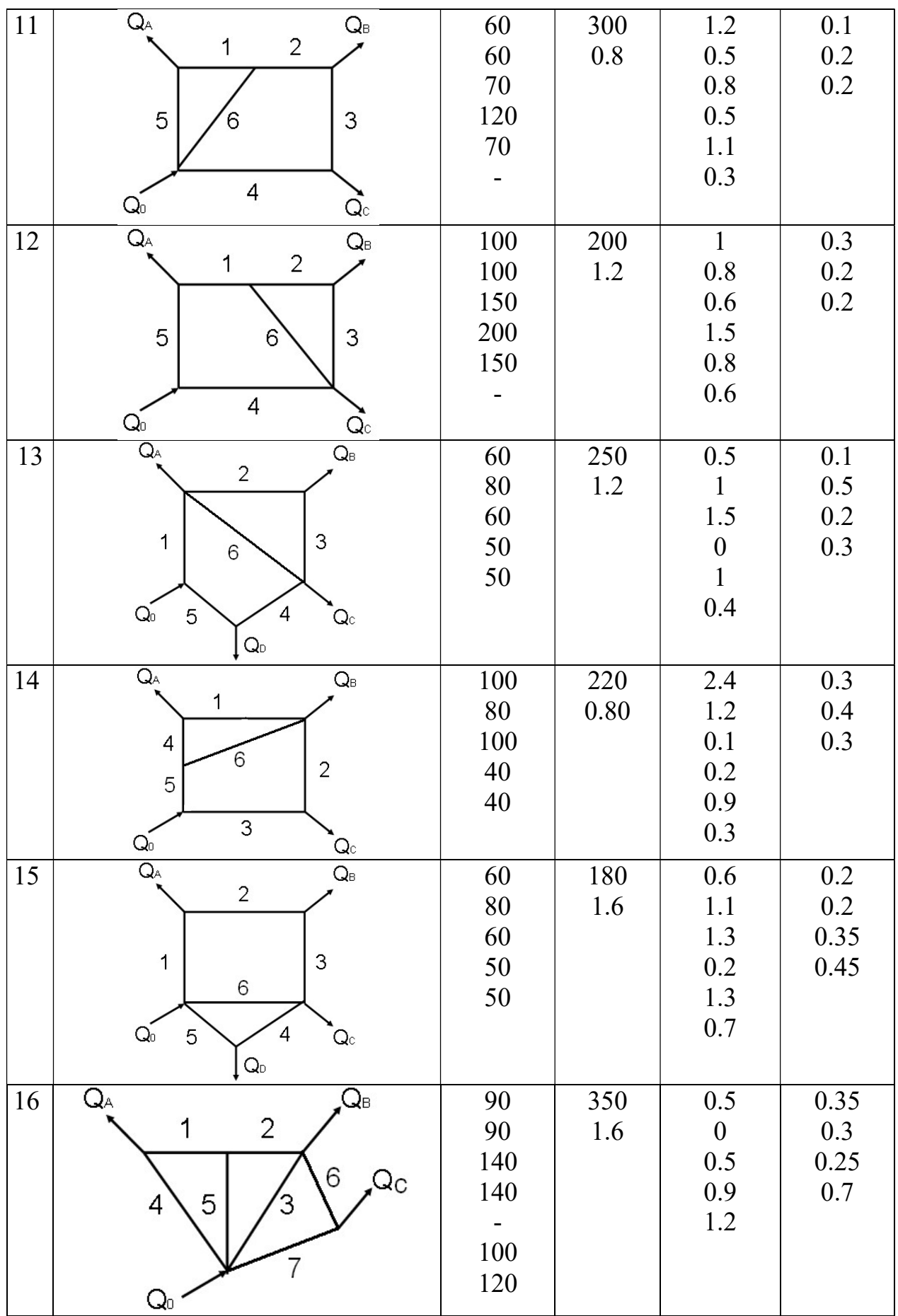

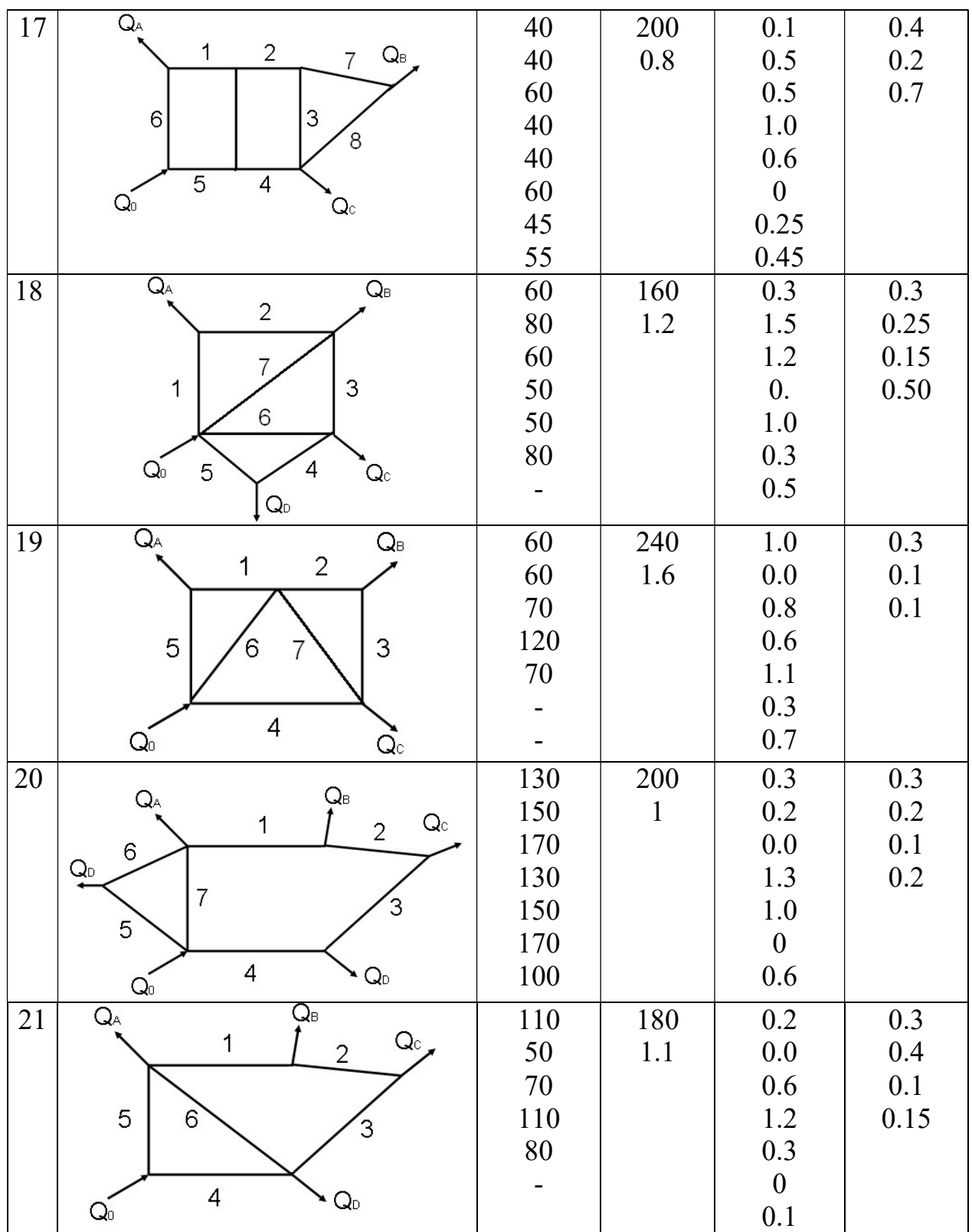

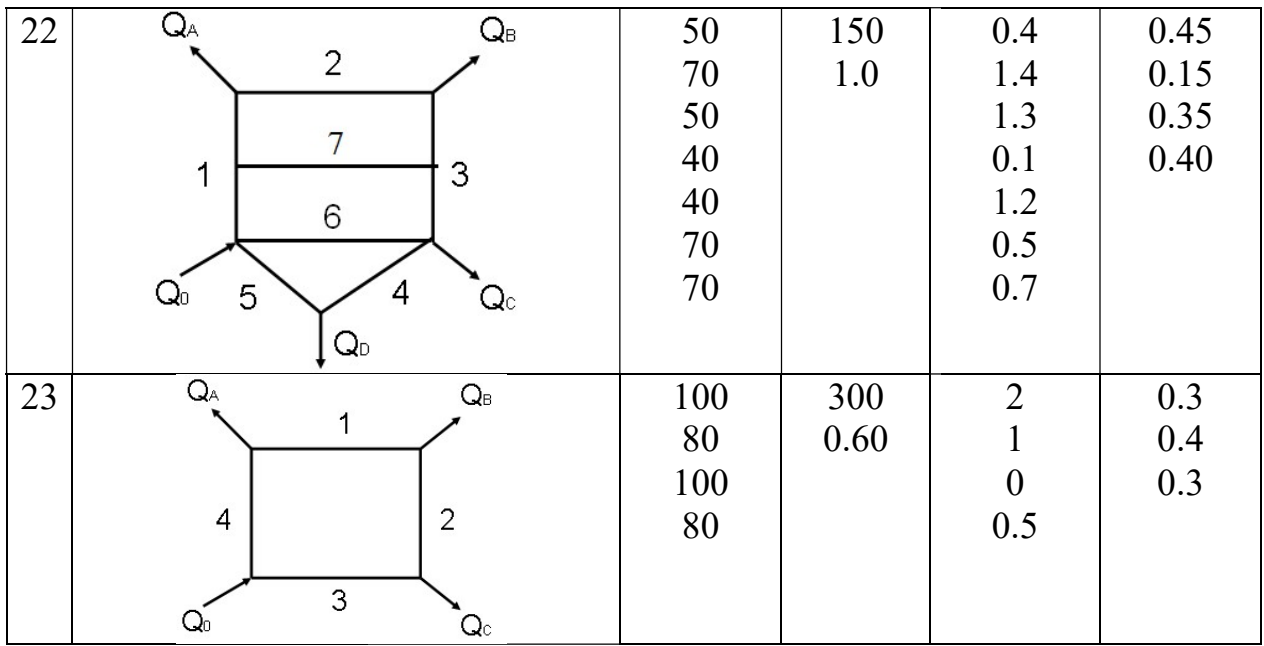

**Указания.** Расходы  $Q_i$  (м<sup>3</sup>/с) на участках трубопровода должны удовлетворять системе уравнений:

1. Баланс расходов в узлах:

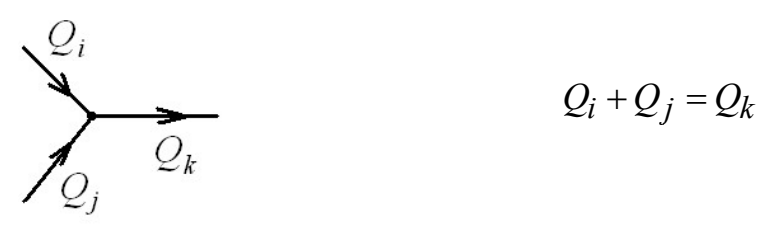

Формулируем  $N-1$  таких уравнений, где  $N-$ общее количество узлов.

2. Баланс напоров , т.е. равенство нулю алгебраической суммы потерь напора для каждого кольца при подсчете по направлению движения часовой стрелки или против нее. Потери напора считаются положительными при совпадении направлений обхода контура и течения жидкости. стрелки или против нее. Потери напора считаются положи<br>совпадении направлений обхода контура и течения жидкости.<br>Например, для трубопровода с  $N = 5$  узлами и 2 кольцами

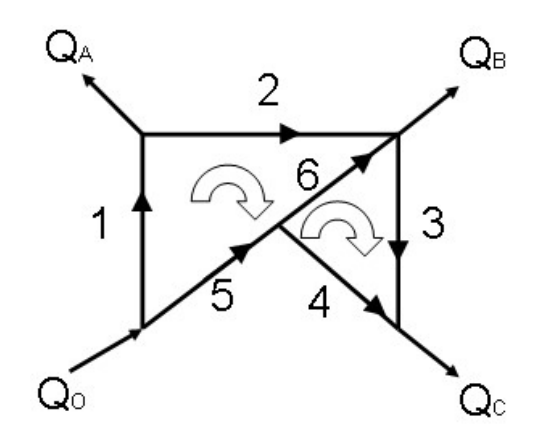

система уравнений имеет вид

$$
Q_1 - Q_2 = Q_A, \quad Q_2 + Q_6 - Q_3 = Q_B, \quad Q_4 + Q_3 = Q_C, \quad Q_5 - Q_4 - Q_6 = 0,
$$
  

$$
\Delta H_1 + \Delta H_2 - \Delta H_6 - \Delta H_5 = 0, \quad \Delta H_3 - \Delta H_4 + \Delta H_6 = 0.
$$
 (1)

Здесь  $\Delta H_i = K_i Q_i |Q_i|$  – потери напора (м),  $K_i = \beta_i \zeta_i$ ,  $\beta_i = 8/(\pi^2 g d_i^4)$ , i i  $i - 5$ <sub>Mi</sub> +  $\lambda(Q_i, u_i, \Delta_i)$   $\overline{d_i}$ l  $\zeta_i = \zeta_{\text{M}i} + \lambda (Q_i, d_i, \Delta_i) \frac{t_i}{d}$  – коэффициент сопротивления *i*-го участка;  $\lambda(Q, d, \Delta) = 0.11 (\Delta/d + 68/(cQ))^{0.25}$  – коэффициент гидравлического трения,  $c = 4/(\pi \nu d)$ ,  $(cQ \equiv Re - \nu c \nu d)$  Рейнольдса);  $\zeta_{\text{mi}}$  – коэффициент местных сопротивлений. С учетом этого (1) принимает вид

$$
\begin{bmatrix} Q_1 - Q_2 \ Q_2 - Q_3 + Q_6 \ Q_3 + Q_4 \ -Q_4 + Q_5 - Q_6 \ K_1 Q_1 |Q_1| + K_2 Q_2 |Q_2| - K_5 Q_5 |Q_5| - K_6 Q_6 |Q_6| \ K_3 Q_3 |Q_3| - K_4 Q_4 |Q_4| + K_6 Q_6 |Q_6| \end{bmatrix} = \begin{bmatrix} Q_A \\ Q_B \\ Q_C \\ 0 \\ 0 \\ 0 \end{bmatrix},
$$

или в матрично-векторной форме

$$
A(\vec{Q}) \cdot \vec{Q} = \vec{b},\qquad(2)
$$

где

$$
A(\vec{Q}) = \begin{bmatrix} 1 & -1 & 0 & 0 & 0 & 0 \\ 0 & 1 & -1 & 0 & 0 & 1 \\ 0 & 0 & 1 & 1 & 0 & 0 \\ 0 & 0 & 0 & -1 & 1 & -1 \\ K_1|Q_1| & K_2|Q_2| & 0 & 0 & -K_5|Q_5| & -K_6|Q_6| \\ 0 & 0 & K_3|Q_3| & -K_4|Q_4| & 0 & K_6|Q_6| \end{bmatrix},
$$

$$
\vec{Q} = \begin{bmatrix} Q_1 \\ Q_2 \\ Q_3 \\ Q_4 \\ Q_5 \\ Q_6 \end{bmatrix}, \quad \vec{b} = \begin{bmatrix} Q_A \\ Q_B \\ Q_C \\ 0 \\ 0 \\ 0 \end{bmatrix}.
$$

Для решения системы нелинейных уравнений (2) применяем метод приближений с инерцией (3.16) по следующему последовательных алгоритму:

Задаем весовой коэффициент  $\alpha$  (0< $\alpha$ <1, рекомендуемое  $\left( \right)$ значение 0.7...0.8), точность  $\varepsilon$  и максимальное число итераций  $N_{it}$ .

2) Задаем расходы на участках на нулевой и первой итерациях:

$$
\vec{Q}_i^{(0)} = Q_0 / N \,, \quad \vec{Q}_i^{(1)} = \vec{Q}_i^{(0)} \,, \ i = 1, ..., N \,,
$$

где $Q_0 = Q_A + Q_B + Q_C$  – расход в магистрали.

3) Для  $k = 1, 2, ..., N_{it}$ решаем СЛАУ

$$
4((1-\alpha)\vec{Q}^{(k-1)} + \alpha\vec{Q}^{(k)}) \cdot \vec{Q}^{(k+1)} = \vec{b} \,. \tag{3}
$$

если  $\max_{1 \leq i \leq N} \left| \vec{Q}_i^{(k+1)} - \vec{Q}_i^{(k)} \right| < \varepsilon$ , то приближенное решение найдено:  $\vec{O}_i \approx \vec{O}_i^{(k)}$ , STOP.

Ниже приведена реализация алгоритма на языке Фортран. Для решения СЛАУ (3) используется метод Гаусса (процедура «Gauss»). Задание элементов матрицы  $A(\vec{Q})$  системы осуществляется в процедуре «Matr», определение коэффициентов сопротивления и гидравлического трения - в процедурах «dzefun» и «alamfun» соответственно. В качестве примера рассчитывается изображенный выше трубопровод при  $Q_A = 0.3 \text{ m}^3/\text{c}$ ,  $Q_B =$ 0.3  $\text{m}^3/\text{c}$ ,  $Q_C = 0.6 \text{ m}^3/\text{c}$ ,  $d_1 = 120 \text{ nm}$ ,  $d_2 = 100 \text{ nm}$ ,  $d_3 = 150 \text{ nm}$ ,  $d_4 = 100 \text{ nm}$ ,  $d_5 = 150$  MM,  $d_6 = 200$  MM,  $\Delta = 1$  MM,  $l_1 = 100$  M,  $l_2 = 200$  M,  $l_1 = 100$  M,  $l_1 = 120$  M,  $l_1 = 120$  m,  $l_1 = 100$  m,  $\zeta_{M1} = 10$ ,  $\zeta_{M2} = 3$ ,  $\zeta_{M3} = 1$ ,  $\zeta_{M4} = 4$ ,  $\zeta_{M5} = 1$ ,  $\zeta_{M6} = 5$ .

```
Расчет сложного трубопровода -
  решение нелинейной системы A(a)*a=b
  методом послед. приближений с инерцией
    A((1-a1fa)*q (k-2)+alfa*q (k-1))*q k=bprogram hydrol
parameter(N=6) ! число участков !
dimension A(N,N), q(N), b(N), d(N), qold(N), qold2(N)common /par1/bet(6), dzem(6), del(6), al(6), c(6)
pi=4*atan(1.)anu=1.e-6Вязкосль жичкосли
d=(/120.,100.,150.,100.,150.,200./)/1e3
                                                   диаметры участков !
bet=8/(9.81*pi**2*d**4); bet=bet/bet(1)c=4./(pi*anu*d)
                                                    c*q=Redzem=(/10., 3., 1., 4., 1., 5./)
                                                   к-лы меслиых сопроливлений
del=1.0e-3/domнocum. wepoxo8amocmu !
al=(/100., 200., 100., 120., 120., 100./)/dомносим. длины !
q = 0.3; q = 0.3; q = 0.6расходы nompeSume.neu !
q0=qa+qb+qc
                                                   расход 8 магистрали !
b = (\angle qa, qb, qc, 0., 0., 0. \angle)правые части !
q=q0/N; qold=q<br>print*,'q=',q<br>call Matr(N,q,A); Rmax=maxval(abs(matmul(A,q)-b))
                                                   начальные приближения
print*, Max. residual=', Rmax
eps=1.0e-6; alfa=0.8
it=0;itmax=100
d_{\Omega}gold2=gold
 qold=q
 call Matr(N, (1-alfa)*gold2+alfa*gold, A)
 call Gauss(N, A, b, q)
 it = i t + 1\begin{array}{ll} \texttt{dq=maxval}\,(\texttt{abs}(\texttt{q-qold})) \\ \texttt{print*}, & \texttt{Iter}, ~ \texttt{\#}', \texttt{it}, ~ \texttt{dqmax=}', \texttt{dq} \end{array}if(dq<eps) exit
 if(it == itmax) exit
end do
print*, ' q='qcall Matr(N,q,A); Rmax=maxval(abs(matmul(A,q)-b))
print*, Max. residual=', Rmax
end
subroutine Matr(N, q, A) ! Mampuua A(q) !
dimension A(N,N), q(N), dze(N), aK(N)common \sqrt{par1/bet(6)}, dzem(6), del(6), al(6), c(6)<br>do i=1,N;dze(i)=dzefun(dzem(i),del(i),al(i),q(i),c(i));end do
aK=bet*dze
a(1,:)=(/1,,-1,,0,,0,,0,,0,/)<br>a(2,:)=(/0,,1,,-1,,0,,0,,1,/)<br>a(3,:)=(/0,,0,,1,,1,,0,,0,/)
a(4,:)= ( /0., 0., 0., -1., 1., -1./
0., aK(6)*abs(q(6)) /)
end
function dzefun(dzem, delt, al, q, c) | K-m conpomu8.nexus
dzefun=dzem + alamfun(delt, q, c) * alend
function alamfun(delt, q, c) ! к-т гидравлического трения
\text{alamfun=0.11*(del+68./(c*q))**0.25}
```

```
end
```
Результаты:

 $q= 0.2000000$   $0.2000000$   $0.2000000$   $0.2000000$   $0.2000000$ 0.2000000 Max. residual= 7.001080 Iter. # 1 dqmax= 0.6977809 Iter.  $\#$  2 dqmax= 0.3686751 Iter. # 3 dqmax= 0.2535474 Iter.  $\#$  4 dqmax= 0.1163523 Iter. # 5 dqmax= 4.4093907E-02 Iter. # 6 dqmax= 1.1804163E-02 Iter. # 7 dqmax= 6.2674284E-04 Iter. # 8 dqmax= 1.8576980E-03 Iter. # 9 dqmax= 1.6092658E-03 Iter. # 10 dqmax= 9.1582537E-04 Iter. # 11 dqmax= 4.1043758E-04 Iter. # 12 dqmax= 1.4507771E-04 Iter. # 13 dqmax= 3.3974648E-05 Iter. # 14 dqmax= 1.7881393E-06 Iter. # 15 dqmax= 8.2254410E-06 Iter. # 16 dqmax= 6.2584877E-06 Iter. # 17 dqmax= 3.2782555E-06 Iter. # 18 dqmax= 1.3709068E-06 Iter. # 19 dqmax= 4.7683716E-07 q= 0.4040863 0.1040862 0.4319116 0.1680884 0.7959138 0.6278254 Max. residual= 3.3033509E-06

Как видим, для достижения заданной точности  $\varepsilon = 10^{-6}$  потребовалось 19 итераций, расходы (м<sup>3</sup>/с) жидкости на участках равны  $Q_1 = 0.404$ ,  $Q_2 =$ 0.104,  $Q_3 = 0.432$ ,  $Q_4 = 0.168$ ,  $Q_5 = 0.796$  и  $Q_6 = 0.628$ .